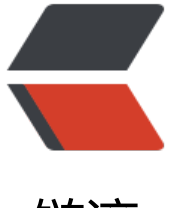

链滴

# Kaleidoscope 系列[第三](https://ld246.com)章: 生成 LLVM 中 间代码 IR

作者: Hanseltu

- 原文链接:https://ld246.com/article/1570000872211
- 来源网站: [链滴](https://ld246.com/member/Hanseltu)
- 许可协议:[署名-相同方式共享 4.0 国际 \(CC BY-SA 4.0\)](https://ld246.com/article/1570000872211)

原文链接:Kaleidoscope系列第三章:生成LLVM中间代码IR

本文是使用LLVM开发新语言Kaleidoscope教程系列第三章,主要实现将AST转化为LLVM IR的功能。

# **第三[章简介](https://www.tuhaoxin.cn/articles/2019/10/02/1569989065380.html)**

欢迎来[到"使用LLVM开发新语言Kaleidoscope](https://www.tuhaoxin.cn/articles/2019/10/01/1569927157476.html)教程"教程的第三章。本章介绍如何将第二章中构建的 象语法树转换为LLVM IR。本章将告诉我们一些有关LLVM如何工作的知识,并演示它的易用性。构 词法分析器和解析器要比生成LLVM IR代码多得多。

**请注意**:本[章及更高版本中的代码要求LLVM 3.7或更](https://www.tuhaoxin.cn/articles/2019/10/01/1569927157476.html)高版本。LLVM 3.6及更低版本将无法使用。还 注意,我[们需要使用与您的LLVM版本匹配的本教程版本:如果你使用的是官方LLVM版本,请使用你](https://www.tuhaoxin.cn/articles/2019/10/02/1569977094025.html) 版本随附的文档版本或llvm.org版本页面上的文档版本。

### **中间代码生成配置**

为了生成LLVM IR, 我[们希望开始一些简](http://llvm.org/releases/)单[的配置。首](http://llvm.org/releases/)先, 我们在每个AST类中定义虚拟代码生成(c degen) 方法:

/// ExprAST - Base class for all expression nodes. class ExprAST { public: virtual  $\sim$ ExprAST() {} virtual Value \*codegen() = 0; };

/// NumberExprAST - Expression class for numeric literals like "1.0". class NumberExprAST : public ExprAST { double Val;

public:

```
 NumberExprAST(double Val) : Val(Val) {}
  virtual Value *codegen();
};
...
```
codegen() 方法表示要为该AST节点生成中间代码IR及其依赖的所有东西,并且它们都返回 LLVM Val e 对象。"Value"是用于表示LLVM中的"静态单一赋值(SSA)寄存器"或" SSA value"的类。S A值最明显的方面是,它们的值是在相关指令执行时计算的,并且直到(如果有)指令重新执行前, 都不会获得新值。换句话说,没有办法"change" SSA值。有关更多信息,请阅读"静态单一赋值" 一旦掌握了这些概念,理解它们就会非常自然。

请注意,与其将虚拟方法添加到ExprAST类[层次结构中,还可以使用](http://en.wikipedia.org/wiki/Static_single_assignment_form) 访问者模式或其他方式对此建模 再次说明,本教程将不讨论良好的软件工程实践:就我们的目的而言,添加虚拟方法[最简单。](http://en.wikipedia.org/wiki/Static_single_assignment_form)

我们要做的第二件事是像用于解析器那样的" LogError"方法, 该方法将用于报告在代码生成过程 发现的错误(例如,使用未声明的参数):

static LLVMContext TheContext; static IRBuilder<> Builder(TheContext); static std::unique\_ptr<Module> TheModule; static std::map<std::string, Value \*> NamedValues;

```
Value *LogErrorV(const char *Str) {
  LogError(Str);
  return nullptr;
}
```
静态变量将在代码生成期间使用。TheContext 是一个不透明的对象,它拥有很多核心的LLVM数据 构,例如类型表和常量值表。我们不需要详细了解它,我们只需要一个实例即可传递给需要它的API。

该 Builder 对象是一个帮助程序对象, 可轻松生成LLVM指令。IRBuilder类模板的实例跟踪要插入指 的当前位置,并具有创建新指令的方法。

TheModule 是包含函数和全局变量的LLVM方法。在许多方面,它是LLVM IR用来包含代码的顶层结 。它将拥有我们生成的所有IR的内存,这就是为什么codegen () 方法返回原始 Value\* 而不是uniqu \_ptr <Value>的原因。

该 NamedValues 映射跟踪当前范围中定义了哪些值, 以及它们的LLVM表示形式是什么 (换句话说 它是代码的符号表)。在这种形式的Kaleidoscope中,唯一可以引用的是功能参数。这样,在为函数 体生成代码时,函数参数将位于此映射中。

有了这些基础知识之后,我们就可以开始讨论如何为每个表达式生成代码了。请注意,这假设 Builder 已将设置为将代码生成的配置。现在,我们假设这已经完成,并且仅使用它来生成IR代码。

## **表达式代码生成**

为表达式节点生成LLVM IR代码非常简单: 对于我们所有四个表达式节点, 少于45行的注释代码就能 定。首先,对于数字表达式:

```
Value *NumberExprAST::codegen() {
  return ConstantFP::get(TheContext, APFloat(Val));
}
```
在LLVM IR中,数字常量由 ConstantFP 类表示,该类将数字值保存在APFloat内部(APFloat具有保 任意精度的浮点常量的功能)。这段代码基本上只是创建并返回一个ConstantFP。请注意, 在LLVM I 中, 所有常量都唯一并共享。因此, API使用 foo :: get (...) 惯用语代替 new foo (...) 或 foo :: Create ...)。

```
Value *VariableExprAST::codegen() {
  // Look this variable up in the function.
  Value *V = NamedValues[Name];
  if (!V)
   LogErrorV("Unknown variable name");
  return V;
}
```
使用LLVM,对变量的引用也非常简单。在Kaleidoscope的简单版本中,我们假定变量已经在某个位 生成并且其值可用。实际上,NamedValues 映射中唯一可以包含的值就是函数参数。此代码只是检 以查看指定的名称是否在映射中(如果不在映射中,则引用一个未知变量)并返回其值。在以后的章 中,我们将在符号表中添加对循环归纳变量和局部变量的支持。

```
Value *BinaryExprAST::codegen() {
 Value *L = LHS->codegen();
  Value *R = RHS->codegen();
 if (|L||!R) return nullptr;
```

```
 switch (Op) {
 case '+':
  return Builder.CreateFAdd(L, R, "addtmp");
 case '-':
  return Builder.CreateFSub(L, R, "subtmp");
 case '*':
  return Builder.CreateFMul(L, R, "multmp");
 case '<':
  L = Builder.CreateFCmpULT(L, R, "cmptmp");
  // Convert bool 0/1 to double 0.0 or 1.0
  return Builder.CreateUIToFP(L, Type::getDoubleTy(TheContext),
                    "booltmp");
 default:
  return LogErrorV("invalid binary operator");
 }
```
二元运算符开始变得越来越意思。这里的基本思想是我们递归地为表达式的左侧生成代码,然后再为 侧生成代码,然后计算二进制表达式的结果。在此代码中,我们对操作码进行了简单的切换以创建正 的LLVM指令。

在上面的示例中,LLVM构建器类开始显示其值。IRBuilder知道在何处插入新创建的指令,我们要做 就是指定要创建的指令(例如,使用CreateFAdd),要使用的操作数(L以及R此处),并可以选择 生成的指令提供名称。

LLVM的一个好处是名称只是一个提示。例如,如果上面的代码发出多个" addtmp 变量, 则LLVM 自动为每个变量提供一个递增的唯一数字后缀。指令的本地值名称纯粹是可选的,但是它使读取IR转 更加容易。

LLVM指令受到严格的规则约束: 例如, 一条add指令的Left和Right运算符必须具有相同的类型, 并 add的结果类型必须与操作数类型匹配。因为Kaleidoscope中的所有值都是双精度的,所以这使得用 add,sub和mul的代码非常简单。

[另一方面,](https://llvm.org/docs/tutorial/LangRef.html#instruction-reference) LLVM指定fcmp指令始终返回 i1 值 (一位整数) 。问题在于Kaleidoscope希望该值为0.0 1.0。为了获得这些语义,我们将fcmp指令与uitofp指令结合在一起。该指令通过将输入视为无符号 将其输入整数转换为浮点值。相反,如果我们使用sitofp指令,则Kaleidoscope < 运算符将根据 入值返回0.0和-1.0。

Value \*CallExprAST::[codegen\(\)](https://llvm.org/docs/tutorial/LangRef.html#fcmp-instruction) { // Look up the name in the global mod[ule table.](https://llvm.org/docs/tutorial/LangRef.html#uitofp-to-instruction) Function \*CalleeF = TheModule->getFunction([Callee\);](https://llvm.org/docs/tutorial/LangRef.html#sitofp-to-instruction) if (!CalleeF) return LogErrorV("Unknown function referenced");

```
 // If argument mismatch error.
if (CalleeF->arg_size() != \text{Aras.size}())
 return LogErrorV("Incorrect # arguments passed");
 std::vector<Value *> ArgsV;
for (unsigned i = 0, e = \text{Argsize}(i; i != e; ++i) {
 ArgsV.push_back(Args[i]->codegen());
  if (!ArgsV.back())
   return nullptr;
```

```
 }
```
}

 return Builder.CreateCall(CalleeF, ArgsV, "calltmp"); }

使用LLVM,函数调用的代码生成非常简单。上面的代码最初在LLVM模块的符号表中进行功能名称查 。回想一下,LLVM模块是包含我们正在JITing的功能的容器。通过为每个函数指定与用户指定的名 相同的名称,我们可以使用LLVM符号表为我们解析函数名称。

一旦有了要调用的函数,就可以递归地对要传递的每个参数进行代码生成,并创建LLVM调用指令。 注意,默认情况下, LLVM使用本机C调用约定, 从而使这些调用也可以调用标准库函数(如" sin" " cos") 而无需付出额外的努力。

这总结了我们到目前为止在Kaleidoscope中使用的四个基本表达式的处理。我们也可以[随意进入并](https://llvm.org/docs/tutorial/LangRef.html#call-instruction)添 更多内容。例如,通过浏览LLVM语言手册我们会发现其他一些有趣的指令,这些指令确实很容易插 到我们的基本框架中。

### **函数代码生成**

原型和函数的代码生成必须处理许多细节,这使得它们的代码不如表达式代码生成简单,但可以让我 举例说明一些重点。首先,我们首先看原型的代码生成:它们既用于函数体,又用于外部函数声明。 代码以以下内容开头:

Function \*PrototypeAST::codegen() { // Make the function type: double(double,double) etc. std::vector<Type\*> Doubles(Args.size(), Type::getDoubleTy(TheContext));

 FunctionType \*FT = FunctionType::get(Type::getDoubleTy(TheContext), Doubles, false);

Function \*F =

Function::Create(FT, Function::ExternalLinkage, Name, TheModule.get());

此代码将大量功能打包成几行。首先请注意, 此函数返回 Function \* 而不是 Value \* 。因为 "protot pe"实际上是在谈论函数的外部接口(而不是表达式计算的值), 所以有意义的是, 它返回的是代码 成时对应的LLVM函数。

调用 FunctionType::getcreateFunctionType 应该用于给定的原型。由于Kaleidoscope中的所有函 参数均为double类型,因此第一行将创建一个 N 个LLVM double类型的向量。然后,它使用该Funct ontype::get方法创建一个函数类型,该函数类型将 N 个双精度值作为参数, 并返回一个双精度值, 不是vararg(假参数表明了这一点)。请注意,LLVM中的类型就像常量一样是唯一的,因此我们不 "新建" 一个类型, 而是直接"获取"它。

上面的最后一行实际上创建了与原型相对应的IR函数。这表明要使用的类型,链接和名称,以及要插 的模块。"外部链接"是指该功能可以在当前模块外部定义和/或可以由模块外部的函数调用。传入 名称是用户指定的名称: 由于指定了"TheModule", 因此该名称已注册在"TheModule"的符号 中。

// Set na[mes for all](https://llvm.org/docs/tutorial/LangRef.html#linkage) arguments. unsigned  $\text{Idx} = 0$ : for (auto &Arg : F->args()) Arg.setName(Args[Idx++]);

return F;

最后,我们根据Prototype中提供的名称设置函数的每个参数的名称。此步骤不是绝对必要的,但是 持名称的一致性可使IR更具可读性,并允许后续代码直接引用其名称的参数,而不必在Prototype AS 中进行查找。

至此,我们有了一个没有主体的函数原型。这就是LLVM IR表示函数声明的方式。对于万花筒中的外 陈述,这是我们需要做的。但是对于函数定义,我们需要代码生成并附加一个函数体。

Function \*FunctionAST::codegen() {

 // First, check for an existing function from a previous 'extern' declaration. Function \*TheFunction = TheModule->getFunction(Proto->getName());

 if (!TheFunction) TheFunction = Proto->codegen();

 if (!TheFunction) return nullptr;

 if (!TheFunction->empty()) return (Function\*)LogErrorV("Function cannot be redefined.");

对于函数定义,我们首先在TheModule的符号表中搜索该函数的现有版本(如果已经使用 extern 语 创建了该版本)。如果 Module :: getFunction 返回null, 则不存在以前的版本, 因此我们将从Proto ype中返回一个。无论哪种情况, 我们都想在开始之前断言该函数为空(即没有主体)。

// Create a new basic block to start insertion into. BasicBlock \*BB = BasicBlock::Create(TheContext, "entry", TheFunction); Builder.SetInsertPoint(BB);

// Record the function arguments in the NamedValues map. NamedValues.clear(); for (auto &Arg : TheFunction->args()) NamedValues[Arg.getName()] = &Arg;

现在, 我们开始进行 Builder 设置。第一行创建一个新的basic block (名为 entry ), 将其插入TheF nction 。然后第二行告诉构建者, 新指令应插入到新基本块的末尾。LLVM中的基本块是定义Control Flow Graph的功能的重要组成部分。由于我们没有任何控制流,因此我们的函数此时仅包含一个块 我们将在第五章中解决此问题:)。

接下来,我们将函数参数添加到 NamedValues 映射中 [\(首先将其清除](http://en.wikipedia.org/wiki/Basic_block)后), 以便 VariableExprAST 节点可以访[问它们。](http://en.wikipedia.org/wiki/Control_flow_graph)

if (Value [\\*RetVal](https://llvm.org/docs/tutorial/MyFirstLanguageFrontend/LangImpl05.html) = Body->codegen()) { // Finish off the function. Builder.CreateRet(RetVal);

 // Validate the generated code, checking for consistency. verifyFunction(\*TheFunction);

return TheFunction;

}

设置插入点并填充 NamedValues 映射后, 我们将调用该 codegen() 方法作为函数的根表达式。如 没有错误发生,它将发出代码以将表达式计算到输入块中,并返回计算出的值。假设没有错误,我们 后创建LLVMret指令, 以完成该功能。构建函数后, 我们将调用LLVM提供的 verifyFunction, 该函 对生成的代码进行各种一致性检查,以确定我们的编译器是否在正确执行所有操作。使用它很重要:

可以捕获很多错误。函数完成并验证后,我们将其返回。

```
 // Error reading body, remove function.
  TheFunction->eraseFromParent();
  return nullptr;
}
```
这里剩下的唯一内容是错误情况的处理。为简单起见,我们仅通过删除使用该eraseFromParent 方 生成的函数来处理此问题。这使用户可以重新定义以前错误输入的函数:如果我们不删除它,该函数 与主体一起存在于符号表中,以防止将来重新定义。

但是, 此代码确实存在一个漏洞: 如果该 FunctionAST::codegen() 方法找到了现有的IR函数, 则不 根据定义自己的原型来验证其签名。这意味着较早的"外部"声明将优先于函数定义的签名,这可能 致代码生成失败,例如,如果函数参数的命名不同。有多种方法可以修复此错误,请看你能想到些什 !以下是一个测试用例:

extern foo(a);  $# ok$ , defines foo. def foo(b) b;  $#$  Error: Unknown variable name. (decl using 'a' takes precedence).

## **驱动代码及思路总结**

就目前而言,LLVM的代码生成并不能真正为我们带来很多好处,只是我们可以查看漂亮的IR调用。 例代码将对代码生成的调用插入 HandleDefinition, HandleExtern 等函数中, 然后转储LLVM IR。 为查看LLVM IR的简单功能提供了一种好方法。例如:

```
ready 4+5;
Read top-level expression:
define double @0() {
entry:
  ret double 9.000000e+00
}
```
请注意解析器如何将顶级表达式转换为我们的匿名函数。在下一章中添加JIT支持时,这将非常方便。 要注意,该代码是按字面意思转录的,除了IRBuilder进行的简单常量折叠外,没有执行任何优化。我 将在下一章中显式添加优化。

```
ready > def foo(a b) a^*a + 2^*a^*b + b^*b;
Read function definition:
define double @foo(double %a, double %b) {
entry:
  %multmp = fmul double %a, %a
  %multmp1 = fmul double 2.000000e+00, %a
  %multmp2 = fmul double %multmp1, %b
  %addtmp = fadd double %multmp, %multmp2
  %multmp3 = fmul double %b, %b
  %addtmp4 = fadd double %addtmp, %multmp3
  ret double %addtmp4
```
}

这显示了一些简单的算法。请注意,它与我们用来创建指令的LLVM构建器调用非常相似。

ready > def bar(a) foo(a,  $4.0$ ) + bar(31337); Read function definition: define double @bar(double %a) {

```
entry:
  %calltmp = call double @foo(double %a, double 4.000000e+00)
  %calltmp1 = call double @bar(double 3.133700e+04)
 %addtmp = fadd double %calltmp, %calltmp1
  ret double %addtmp
```

```
}
```

```
这显示了一些函数调用。请注意,如果调用此函数,将花费很长时间执行。将来,我们将添加条件控
流,以使递归真正有用。
```

```
ready> extern cos(x);
Read extern:
declare double @cos(double)
```

```
ready> cos(1.234);
Read top-level expression:
define double @1() {
entry:
  %calltmp = call double @cos(double 1.234000e+00)
  ret double %calltmp
}
```
这显示了libm " cos" 函数的外部, 以及对其的调用。

```
ready> ^D
; ModuleID = 'my cool jit'
```

```
define double @0() {
entry:
  %addtmp = fadd double 4.000000e+00, 5.000000e+00
  ret double %addtmp
}
```

```
define double @foo(double %a, double %b) {
entry:
  %multmp = fmul double %a, %a
  %multmp1 = fmul double 2.000000e+00, %a
  %multmp2 = fmul double %multmp1, %b
  %addtmp = fadd double %multmp, %multmp2
  %multmp3 = fmul double %b, %b
  %addtmp4 = fadd double %addtmp, %multmp3
  ret double %addtmp4
}
```

```
define double @bar(double %a) {
entry:
  %calltmp = call double @foo(double %a, double 4.000000e+00)
  %calltmp1 = call double @bar(double 3.133700e+04)
  %addtmp = fadd double %calltmp, %calltmp1
  ret double %addtmp
}
```

```
declare double @cos(double)
```

```
define double @1() {
entry:
  %calltmp = call double @cos(double 1.234000e+00)
  ret double %calltmp
}
```
退出当前演示时(通过在Linux上通过CTRL + D或在Windows上通过CTRL + Z和ENTER发送EOF) 它将退出生成的整个模块的IR。在这里,我们可以看到具有相互参照的所有功能的全景图。

Kaleidoscope教程的第三章到此完成。接下来, 我们将描述如何为此[添加JIT和Optimizer支持], 以 我们实际上可以开始运行代码!

# **完整代码清单**

这是我们正在运行的示例的完整代码清单,并通过LLVM代码生成器进行了增强处理。因为这使用了L VM库,所以我们需要将它们链接起来。为此,我们使用llvm-config工具通知makefile /命令行有关 使用哪些选项的信息:

# Compile

```
clang++ -g -O3 chapter3-Code-generation-to-LLVM-IR.cpp `llvm-config --cxxflags --ldflags -
system-libs --libs core` -o toy
# Run
./toy
```
以下是代码清单:

chapter3-Code-generation-to-LLVM-IR.cpp

[参考: Kaleidoscope: Code generation to LLV](https://github.com/Hanseltu/kaleidoscope-tutorial/blob/master/chapter3-Code-generation-to-LLVM-IR.cpp)M IR